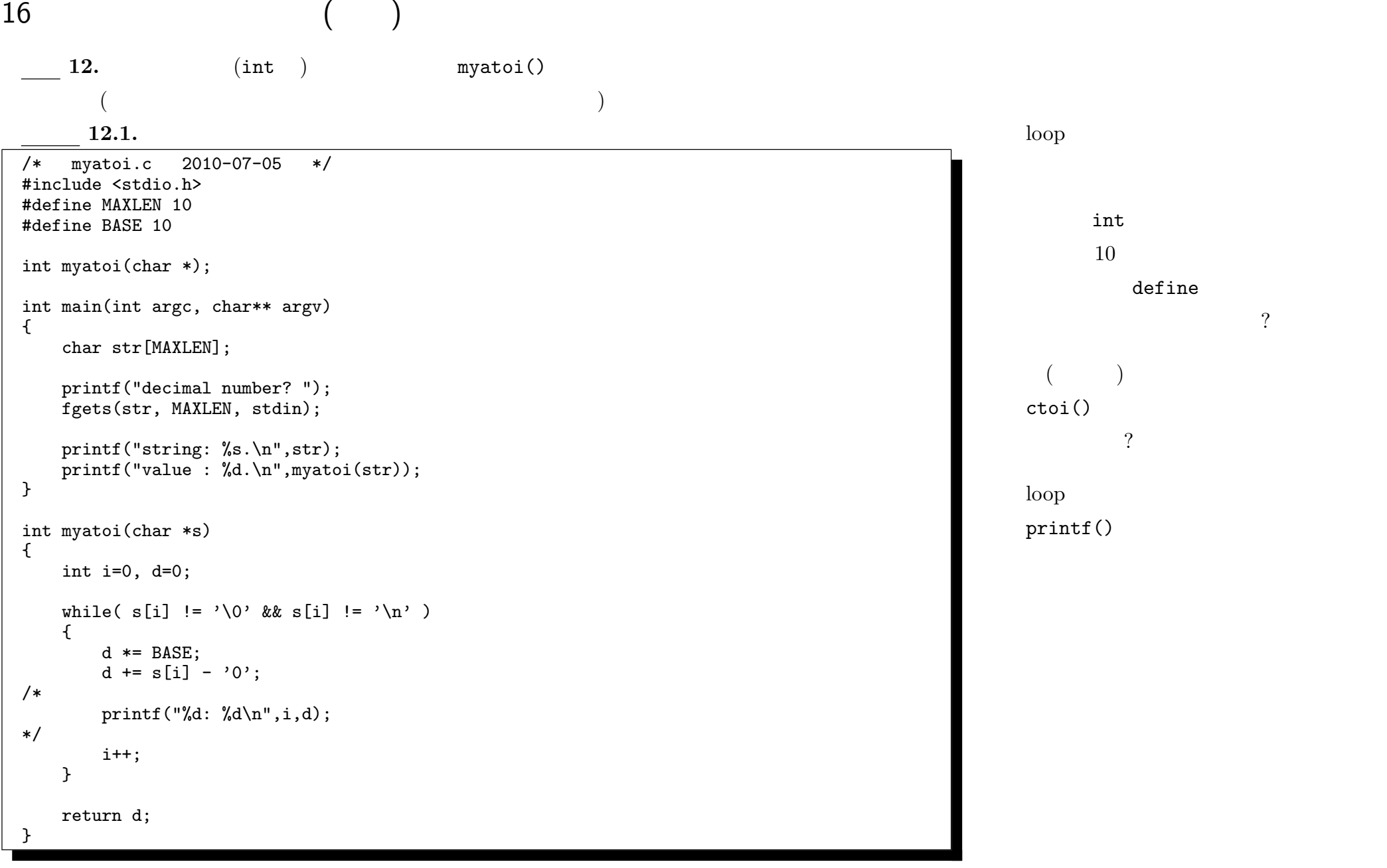

 $16.0.2.$ 

17 main

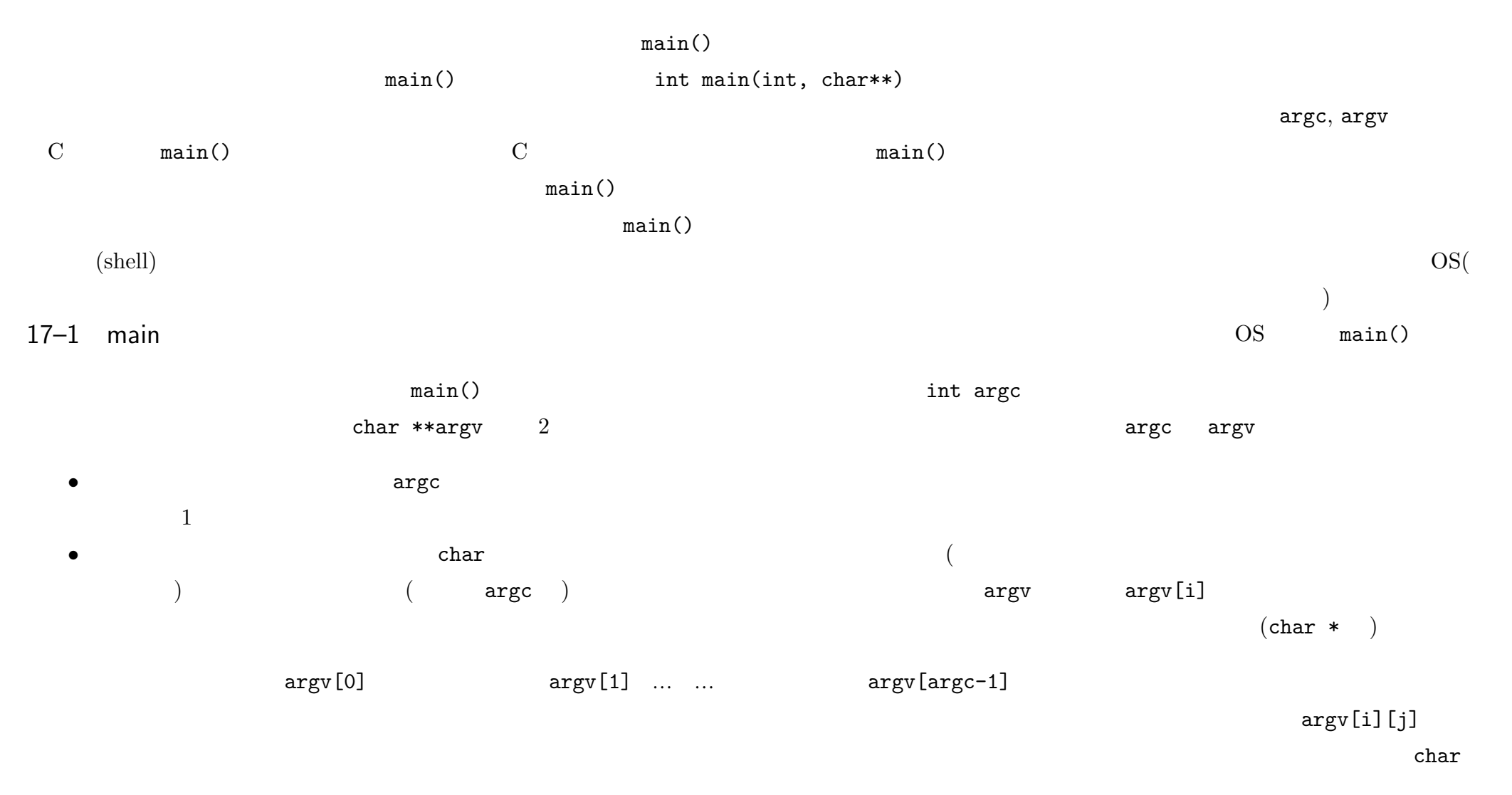

 $-2010$  III ( : )  $75-$ 

 $17-2$  main

 $\min()$  (int )  $\binom{3}{2}$ main() origination return contraction return  $r = r \cdot x + r \cdot x + r \cdot x + \cdots$  $\begin{array}{c} 0 \end{array}$ 

<u>name</u> 17.1.

```
/* arg.c 2010-07-12 */
#include <stdio.h>
int main( int argc, char **argv )
{
   int i;
   printf("argc: %p (%d)\n", &argc, argc);
   printf("argv: %p (%p)\n", &argv, argv);
   for(i=0; i<argc; i++)
   {
       printf("argv[%d]: %p (%s)\n", i, argv[i], argv[i]);
   }
   return 0;
}
   17.2. EXIT_SUCCESS
```
**17.3.** EXIT FAILURE

return

return 0;

stdlib.h

#define EXIT FAILURE 1 #define EXIT SUCCESS 0

 $\overline{O}$ 

 $-2010$  III ( : ) 76—

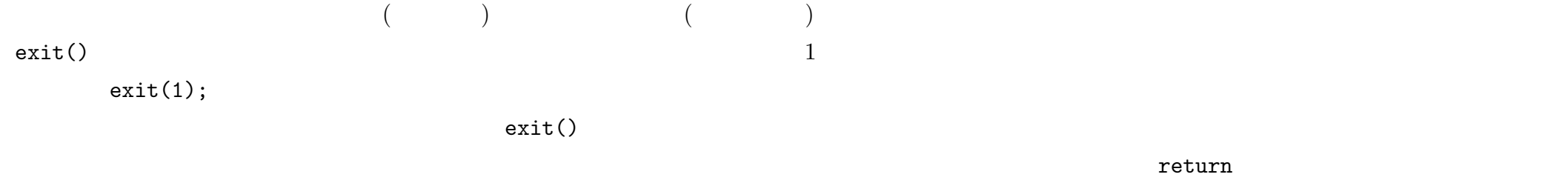

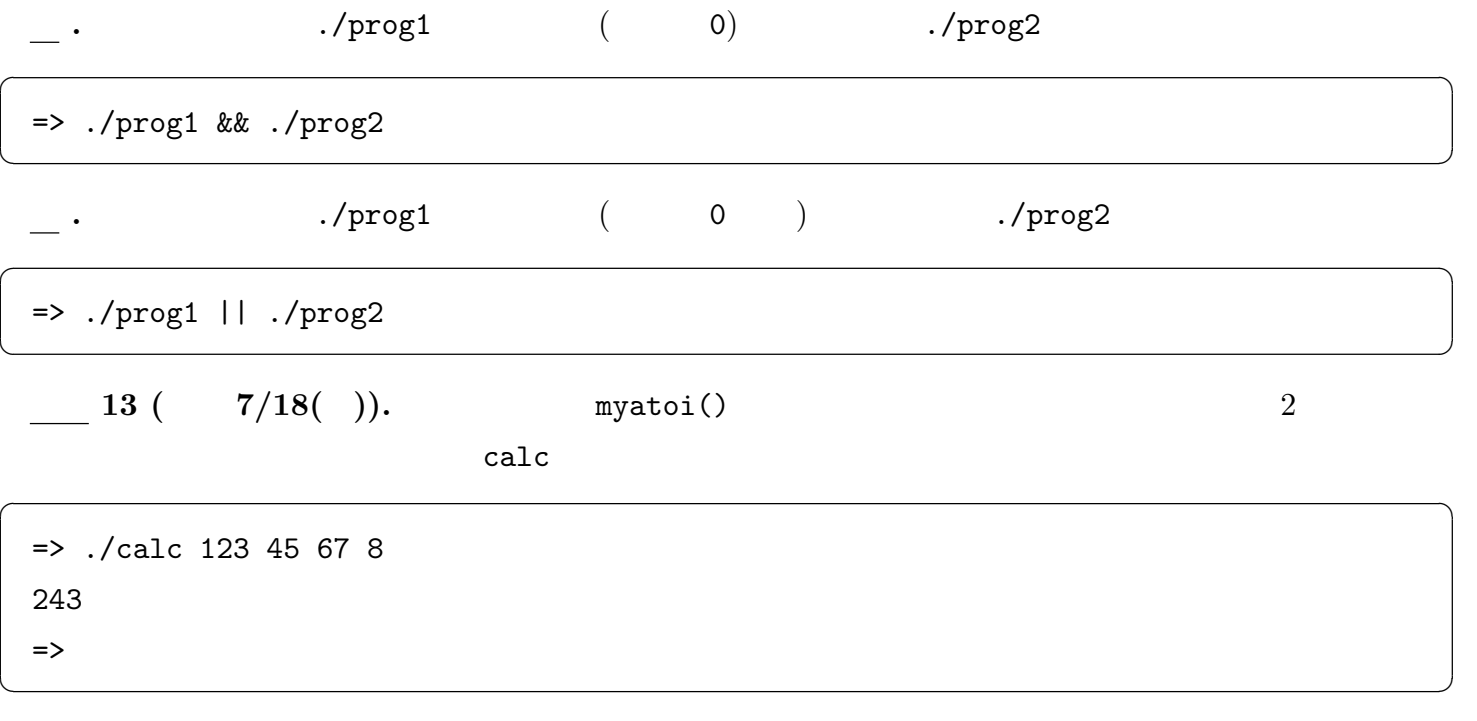

 $($